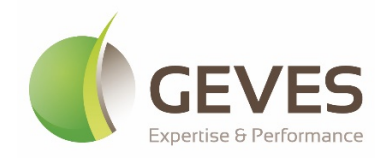

# **Méthode d'analyse**

En santé des végétaux

Référence : M-GEVES/SV/MO/008 Version : 1.0 Octobre 2023

# Détection de *Plasmopara halstedii* sur semences de tournesol

**Groupe d'étude et de contrôle des variétés et des semences (GEVES) – Laboratoires de l'unité technique détection de bioagresseurs**

**Laboratoire National de Référence : Champignons phytopathogènes « Champignons réglementés non de quarantaine sur semences vraies, plants de fraisiers, griffes d'asperge et bulbes du genre** *Allium* **»**

Le présent document est, sous sa forme électronique, mis à la disposition des utilisateurs en tant que méthode d'analyse. Ce document est la propriété du GEVES. Toute reproduction, qu'elle soit totale ou partielle, n'est autorisée qu'à la condition expresse que la source soit citée : GEVES, Méthode d'analyse en santé des végétaux, Détection de *Plasmopara halstedii* sur semences de tournesol ; M-GEVES/SV/MO/008, 1.0 ; © 2023

#### **Historique de la méthode**

Modification majeure : une modification majeure est une modification qui porte sur le domaine d'application de la méthode, sur un point critique de la méthode et qui peut avoir une influence sur la qualité du résultat dans la mesure où elle modifie les critères de performance de la méthode. Avant de valider une modification majeure, une étape de validation partielle ou totale est nécessaire.

Modification mineure : une modification mineure est une modification qui n'influence pas les critères de performance de la méthode. Il s'agit de modification de type correction mineure, précision, reformulation. Une modification mineure ne nécessite pas de validation.

| <b>Version</b>         | Date           | Type de<br>modification | <b>Principales modifications</b>                                           |  |
|------------------------|----------------|-------------------------|----------------------------------------------------------------------------|--|
| ANSES/LSV/MA032 v2     | Septembre 2017 | ۰                       | Création                                                                   |  |
| M-GEVES/SV/MO/008 v1.0 | Octobre 2023   | Majeure                 | Prise en charge de la<br>méthode par le LNR Santé<br>des Végétaux du GEVES |  |

**Tableau 1 - Récapitulatif des différentes versions de la méthode.**

# **Sommaire**

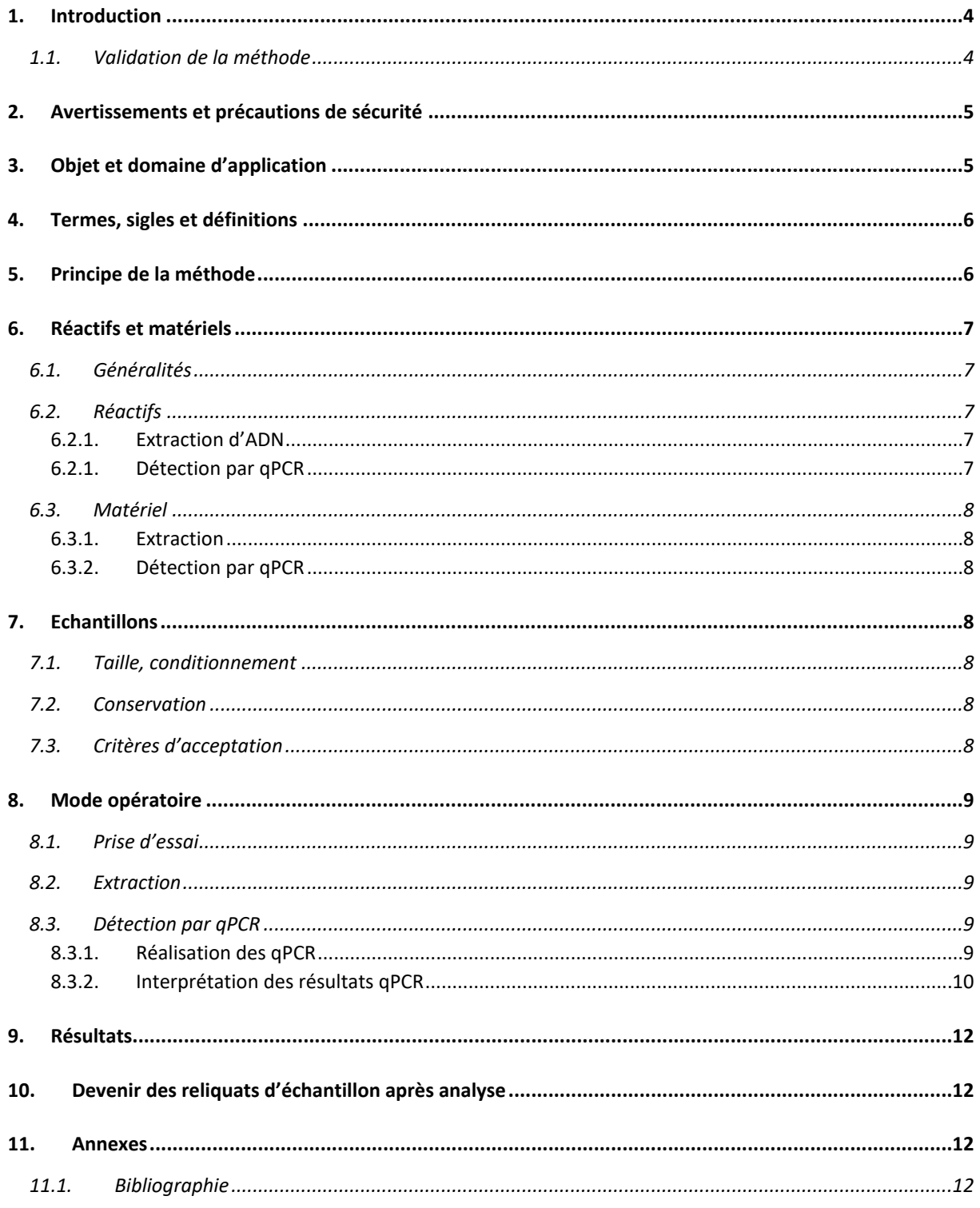

# <span id="page-3-0"></span>**1. Introduction**

*Plasmopara halstedii* est un oomycète responsable du mildiou du tournesol (Gascuel *et al*., 2015). Ce parasite obligatoire a pour hôte principal le tournesol (*Helianthus annuus*), il engendre des pertes de rendements importantes sur les cultures de tournesol et est capable de se propager par les semences.

Afin de prévenir l'introduction de nouveaux génotypes agressifs et d'isolats résistants dans des aires de production de tournesol, des mesures phytosanitaires sont requises. C'est pourquoi ce pathogène a été déclaré organisme règlementé non de quarantaine (ORNQ) sur semences de tournesol (règlements d'exécutions (UE) 2019/2072 et 2016/2031) avec un seuil de tolérance à 0 %.

Pour éviter la propagation de ce pathogène, la méthode officielle présentée ici est appliquée sur semences de tournesol. Cette méthode, inspirée de la précédente méthode officielle ANSES (MA032 v2), comporte une première étape de broyage des semences de tournesol, suivie d'une extraction d'ADN puis d'une SE-qPCR permettant de détecter spécifiquement *P. halstedii.* 

### <span id="page-3-1"></span>**1.1. Validation de la méthode**

La qPCR utilisée dans cette méthode a été développée par Ioos *et al*., 2012. Cette méthode a été validée initialement par l'ANSES, les modifications apportées par le GEVES ont été validées par le GEVES. Les niveaux des critères de performance de la méthode sont résumés dans le **Tableau 2**.

La sensibilité analytique de la méthode a été évaluée à 1 semence contaminée par échantillon en appliquant la méthode complète sur des échantillons contenant une semence artificiellement contaminée. Elle a également été évaluée à 456 copies plasmidiques en analysant une série de dilution de plasmides contenant la séquence cible qPHAL dilués dans de l'ADN de semences de tournesol.

L'inclusivité et l'exclusivité de la méthode ont été évaluées *in silico* par blast sur la base de données GenBank puis *in vitro* sur une gamme représentative de souches cibles (51 souches, 12 races, 2 pays) et de souches non-cibles (24 isolats de 21 espèces de *Peronosporales* et 13 isolats de 13 espèces isolés de semences de tournesol).

La sensibilité diagnostique, spécificité diagnostique et l'exactitude ont été évaluées en analysant 67 échantillons de statut connu (58 + et 9 -).

L'accordance a été évaluée sur 10 répétitions dans le même run de qPCR sur un extrait d'ADN d'un échantillon contaminé et sur une gamme de concentration proche de la limite de détection diluée dans un extrait d'ADN de semences de tournesol. La concordance a été évaluée en répétant 10 fois l'essai précédent sur une période de 4 semaines.

La robustesse a été évaluée sur 3 paramètres (variation du volume réactionnel, du volume d'extrait d'ADN testé ou de la température d'hybridation/polymérisation).

| Critère de performance     |                    | <b>Niveau</b>                                                               |  |  |
|----------------------------|--------------------|-----------------------------------------------------------------------------|--|--|
| Sensibilité analytique     |                    | 1 semence contaminée par échantillon <sup>1</sup>                           |  |  |
|                            |                    | 456 copies plasmidiques d'ADN cible par tube PCR <sup>2</sup>               |  |  |
| Inclusivité<br>Spécificité |                    | 100 % <sup>2</sup>                                                          |  |  |
| analytique                 | <b>Exclusivité</b> | 100 % <sup>2</sup>                                                          |  |  |
| Sensibilité diagnostique   |                    | 100 % <sup>2</sup>                                                          |  |  |
| Spécificité diagnostique   |                    | 100 % 2                                                                     |  |  |
| <b>Exactitude</b>          |                    | 100 % <sup>2</sup>                                                          |  |  |
| <b>Accordance</b>          |                    | 100 % <sup>2</sup>                                                          |  |  |
|                            | Concordance        | $100 \%$ $^{2}$                                                             |  |  |
| <b>Robustesse</b>          |                    | Pas d'influence des paramètres suivants :                                   |  |  |
|                            |                    | Volume réactionnel (± 10%) <sup>2</sup>                                     |  |  |
|                            |                    | Volume d'extrait d'ADN testé (± 10%) <sup>2</sup>                           |  |  |
|                            |                    | Température d'hybridation/polymérisation (60, 62, 65 ou 67 °C) <sup>2</sup> |  |  |

**Tableau 2 - Niveaux des critères de performance de la méthode.**

<sup>1</sup>*Evalué par le GEVES (rapport de validation interne)*

<sup>2</sup>*Evalué par l'ANSES (rapport de validation interne, Ioos et al., 2012)*

# <span id="page-4-0"></span>**2. Avertissements et précautions de sécurité**

S'agissant d'une méthode de laboratoire, il est du ressort de l'utilisateur de la présente méthode d'appliquer cette méthode dans le respect des bonnes pratiques de laboratoires. L'utilisateur est responsable de l'application des règles d'hygiène et sécurité en conformité avec la réglementation en vigueur.

En particulier il est attiré l'attention sur le travail en condition d'exposition à des semences traitées. L'utilisateur de la présente méthode, conscient des risques associés, s'engage à s'assurer du port d'équipements de protection individuelle et/ou d'utilisation d'équipements de protection collective en fonction des risques associés aux produits de traitement appliqués sur les semences.

A l'issue des essais, il est de la responsabilité de l'utilisateur de la présente méthode de s'assurer de l'élimination des déchets dans le respect des obligations légales a minima et en visant à limiter au maximum l'impact de l'activité sur l'environnement.

Dans le cas où la méthode nécessite l'emploi de matériel, l'utilisation de tout matériel doit être faite dans le respect des prescriptions du fabricant.

# <span id="page-4-1"></span>**3. Objet et domaine d'application**

Cette méthode permet de détecter la présence d'ADN de *P. halstedii* dans un échantillon de semences de tournesol (*Helianthus annuus*). Elle est applicable sur semences de tournesol non traitées.

Elle est applicable pour tout contrôle officiel visant à détecter *P. halstedii* sur semences de tournesol, notamment pour l'import ou l'export (délivrance de certificats phytosanitaires) et la circulation de semences dans l'Union Européenne (délivrance de passeports phytosanitaires).

Cette méthode qualitative, permet de détecter *P. halstedii* par SE-qPCR dans la limite du seuil de détection de la technique employée. Les échantillons pour lesquels une réponse négative est obtenue sont considérés comme indemnes de *P. halstedii* ou infectés à un niveau trop faible pour être mis en évidence par la technique utilisée.

L'utilisation d'amorces et d'une sonde marquée, dont la combinaison est spécifique de *P. halstedii*, permet de détecter et d'amplifier de l'ADN génomique spécifique de ce champignon. La détection s'effectue dans un extrait d'ADN total obtenu à partir de prises d'essai de semences broyées. Cette technique ne permet pas de d'évaluer la viabilité de *P. halstedii*.

# <span id="page-5-0"></span>**4. Termes, sigles et définitions**

ANSES : Agence nationale de sécurité sanitaire de l'alimentation, de l'environnement et du travail GEVES : Groupe d'Etude et de contrôle des Variétés Et des Semences IAC : Internal Amplification Control LNR : Laboratoire National de Référence MMS : Masse de Milles Semences (en g) NA : Non Applicable NAC : Negative Amplification Control ND : Non Déterminé NPC : Negative Process Control NTC : Non Template Control ORNQ : Organisme Réglementé Non de Quarantaine PAC : Positive Amplification Control PPC : Positive Process Control qPCR : quantitative Polymerase Chain Reaction ( = PCR en temps réel) SE-qPCR : Seed Extract quantitative Polymerase Chain Reaction

# <span id="page-5-1"></span>**5. Principe de la méthode**

Le principe de la méthode est présenté dans la **Figure 1** ci-dessous :

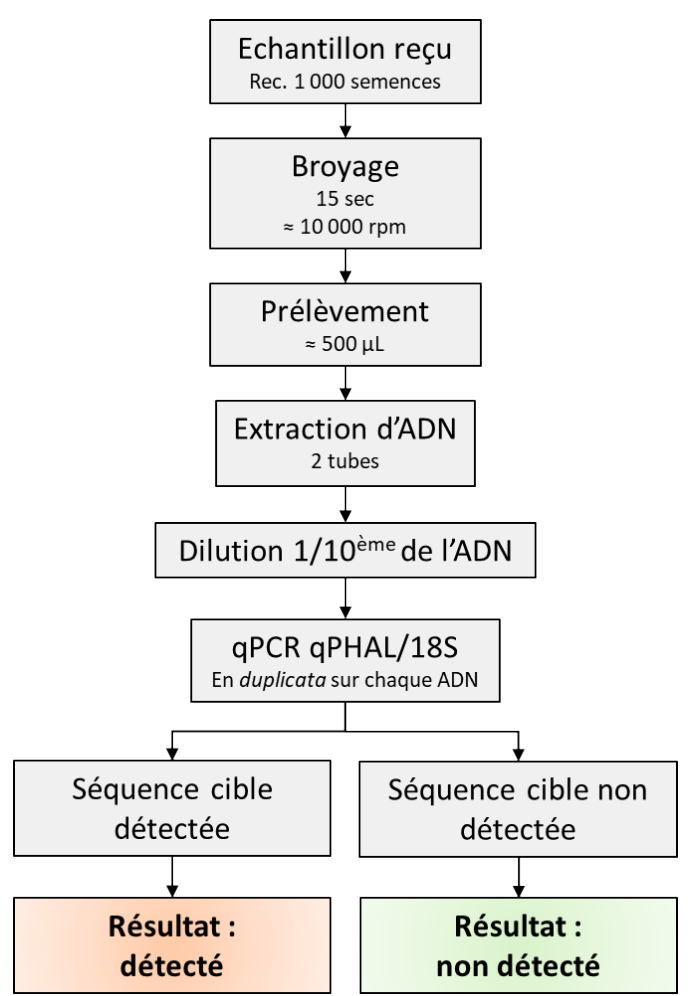

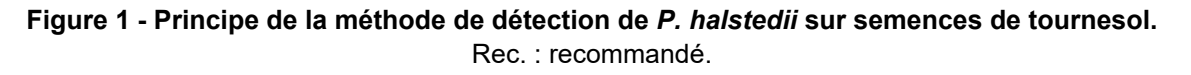

# <span id="page-6-0"></span>**6. Réactifs et matériels**

## <span id="page-6-1"></span>**6.1. Généralités**

Le matériel de mesure utilisé doit respecter les considérations métrologiques présentées dans le **Tableau 3**. Les recommandations du fournisseur concernant les conditions de stockage et de conservation des réactifs ou du matériel doivent être suivies. Le laboratoire doit qualifier le(s) thermocycleur(s) utilisés. La qualification se fera sur la base des résultats obtenus par le biais d'un test biologique ou d'une vérification métrologique.

Des appellations commerciales ou fournisseurs peuvent être mentionnées dans le descriptif des réactifs ou matériels nécessaires à la mise en œuvre de la présente méthode. Cependant, des réactifs ou matériels équivalents peuvent être utilisés s'il est démontré qu'ils conduisent aux mêmes résultats.

#### **Tableau 3 – Considérations métrologiques concernant le matériel et les réactifs utilisés dans cette méthode.**

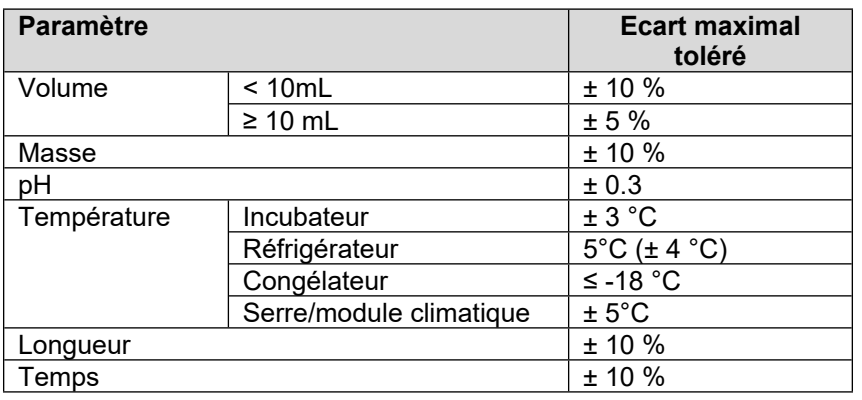

# <span id="page-6-2"></span>**6.2. Réactifs**

### <span id="page-6-3"></span>6.2.1.Extraction d'ADN

• Kit d'extraction d'ADN disponible dans le commerce (par exemple le kit Macherey Nagel NucleoSpin Plant II utilisé dans le cadre des essais de validation).

### <span id="page-6-4"></span>6.2.1.Détection par qPCR

• Mélange pour qPCR Taqman (exemple : PerfeCTa Multiplex qPCR Toughmix)

• Eau ultra pure de qualité suffisante pour une utilisation en biologie moléculaire

• Amorces et sonde pour l'amplification d'une portion du gène 28S de *P. halstedii* (qPCR qPhal, Ioos *et al.,* 2012) :

Amorce qPhal-F : 5'-TTCCAGTGTCTATAATCCGTGGT-3'

Amorce qPhal-R : 5'-GCACATACGCCGAGCGTA-3'

Sonde qPhal-P : 5'-[FAM]-TCGGCGAGCGTGTGCGTGT-[BHQ1]-3' \*

# \**les fluorophores peuvent être adaptés*

• Amorces et sonde pour l'amplification d'une portion du gène 18S de *H. annuus* (qPCR 18S, Ioos *et al*., 2012) :

Amorce 18S uni-F : 5'-GCAAGGCTGAAACTTAAAGGAA-3' Amorce 18S uni-R : 5'-CCACCACCCATAGAATCAAGA-3' Sonde 18S uni-P : 5'-[YY]-ACGGAAGGGCACCACCAGGAGT-[BHQ1]-3' \* \**les fluorophores peuvent être adaptés*

• ADN de semences de tournesol non contaminées (PAC 18S)

• Broyat de semences de tournesol non-contaminées (NPC II)

• ADN extrait d'un échantillon de semences de tournesol contaminé à la limite de détection du laboratoire (PAC qPHAL)

M-GEVES/SV/MO/008, version 1.0

### <span id="page-7-0"></span>**6.3. Matériel**

- <span id="page-7-1"></span>6.3.1.Extraction
- Broyeur Retsch (GM200), ou équivalent.
- Spatule
- Microtubes de 2 mL

#### <span id="page-7-2"></span>6.3.2.Détection par qPCR

• Thermocycleur pour qPCR capable de mesurer la fluorescence des fluorophores présents sur les sondes

- Congélateur (si nécessaire)
- Micropipettes
- Cônes à filtre de volume adapté aux micropipettes utilisées
- Plaques ou microtubes pour qPCR adaptés au thermocycleur

# <span id="page-7-3"></span>**7. Echantillons**

#### <span id="page-7-4"></span>**7.1. Taille, conditionnement**

L'échantillon doit être envoyé dans un contenant fermé de façon étanche pour éviter la perte des semences.

Taille recommandée d'un échantillon : 1 000 semences.

### <span id="page-7-5"></span>**7.2. Conservation**

Dès sa réception, l'échantillon doit être conservé à environ 10°C de façon étanche. Il est aussi possible de conserver les échantillons au réfrigérateur.

### <span id="page-7-6"></span>**7.3. Critères d'acceptation**

Il est de la responsabilité du préleveur de fournir un échantillon représentatif du lot de semences à analyser. L'échantillon doit être en parfait état de conservation et contenu dans un sachet fermé sans humidité.

Cette méthode est applicable sur semences non traitées, elle n'a pas été validée sur semences traitées par pelliculage ou enrobage. Néanmoins, lorsque la méthode est appliquée sur semences traitées et que les contrôles sont conformes, l'analyse peut être validée. En effet, le contrôle interne représenté par la qPCR 18S permet de vérifier l'absence d'antagonisme et/ou d'inhibition lors de l'analyse. La méthode n'est pas applicable sur semences enrobées (semences recouvertes d'un enrobage de telle sorte que la plupart du temps les semences ne peuvent pas être identifiées sans retirer le matériel d'enrobage).

Il est recommandé de fournir la MMS (masse de 1 000 semences) de l'échantillon. La MMS peut être déterminée par comptage et pesée de 3 x 100 semences ou par un autre système validé.

# <span id="page-8-0"></span>**8. Mode opératoire**

### <span id="page-8-1"></span>**8.1. Prise d'essai**

Vérifier le nombre de semences fourni par le demandeur à l'aide du poids et de la MMS fournie par le demandeur ou évaluée par le laboratoire d'analyse. Si nécessaire, faire une prise d'essai de 1 000 semences par pesée.

#### <span id="page-8-2"></span>**8.2. Extraction**

- 1. Placer un tube vide laissé ouvert (NPC I) à côté du broyeur durant le broyage. Ce témoin permettra de s'assurer qu'il n'y a pas eu de contamination durant le broyage d'une série d'échantillons.
- 2. Broyer l'échantillon dans le broyeur pendant environ 15 secondes à environ 10 000 rpm. Prélever au moins 2 prises d'essais d'environ 500 µL (s'aider des graduations) de poudre en tubes de 2 mL avec une spatule désinfectée.

Broyer également des semences saines de tournesol (NPC II) pendant environ 15 secondes à environ 10 000 rpm. Prélever 1 prise d'essai d'environ 500 µL de poudre (s'aider des graduations) dans un tube de 2 mL avec une spatule désinfectée.

Les tubes peuvent être stockés au congélateur pendant 3 mois maximum avant l'étape suivante.

- 3. Extraire l'ADN de deux prises d'essais pour chaque échantillon et d'une prise d'essai pour les contrôles (NPC I, NPC II et NEC) avec le kit d'extraction d'ADN.
- 4. Diluer les ADN extraits des échantillons au 1/10ème pour pouvoir les tester en qPCR. Si besoin, les extraits d'ADN peuvent être stockés au congélateur jusqu'à la qPCR.

#### <span id="page-8-3"></span>**8.3. Détection par qPCR**

#### <span id="page-8-4"></span>8.3.1.Réalisation des qPCR

De manière générale les contrôles doivent être préparés et manipulés séparément des échantillons pour éviter toute contamination croisée.

La qPCR duplex qPHAL/18S est réalisée avec les amorces et sondes décrites au paragraphe 6.2.2. Cette qPCR est réalisée en *duplicata* pour chaque prise d'essai. Les contrôles à mettre en place pour cette étape sont présentés dans le **Tableau 4**. Des exemples du mélange réactionnel et du programme PCR à suivre sont présentés dans le **Tableau 5** et le **Tableau 6** respectivement.

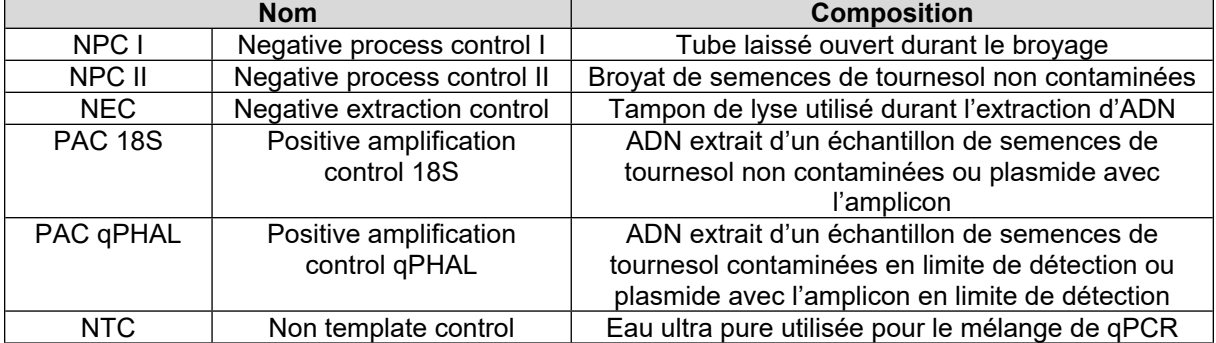

### **Tableau 4 - Contrôles à mettre en place lors de l'étape de qPCR.**

# **Tableau 5 - Exemple de mélange réactionnel pour la qPCR duplex qPHAL/18S.** La composition du

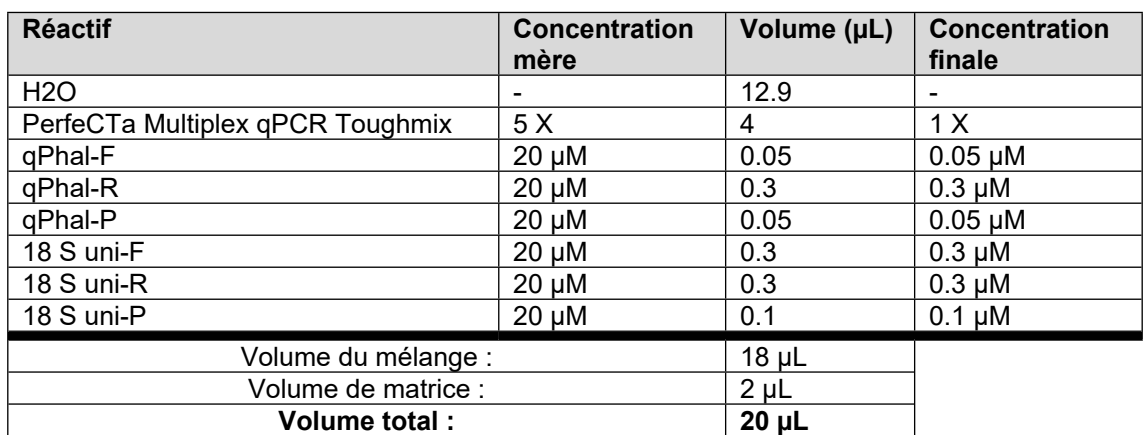

mélange peut être adaptée.

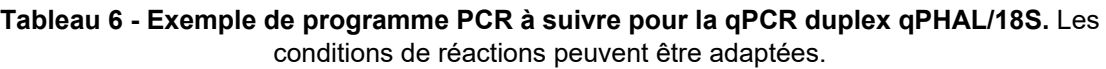

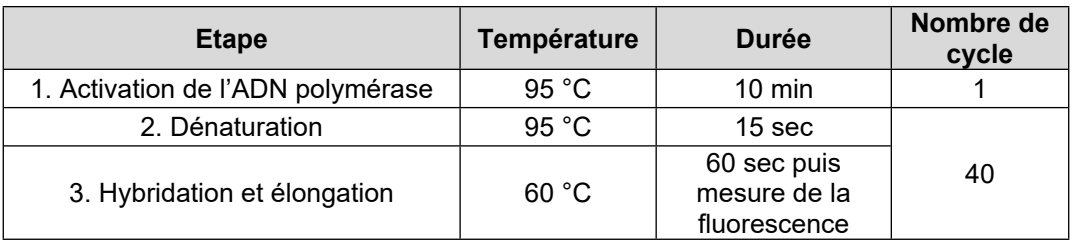

# <span id="page-9-0"></span>8.3.2.Interprétation des résultats qPCR

Idéalement, toute valeur Ct doit être accompagnée d'une courbe exponentielle pour être prise en compte. La valeur du Ct doit être fixée au-dessus du bruit de fond (background). La détermination du Ct peut être faite automatiquement avec le logiciel associé au thermocycleur ou manuellement.

1. Vérifier d'abord la conformité des contrôles selon le **Tableau 7**, pour pouvoir interpréter les résultats des échantillons.

**Tableau 7 - Résultats de qPCR attendus pour les contrôles.** Les cases noires indiquent que ce Ct n'a pas d'influence sur l'interprétation.

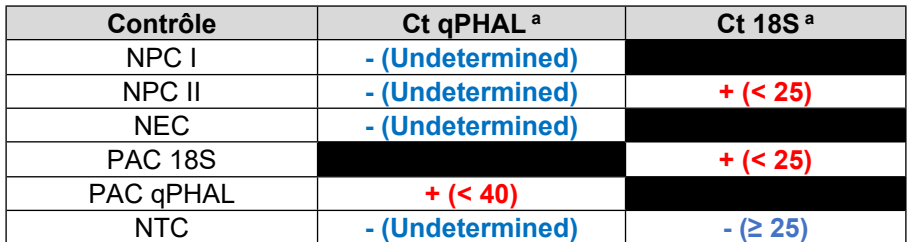

**<sup>a</sup>** *Les seuils de Ct qPHAL et Ct 18S peuvent être adaptés par le laboratoire sous réserve d'avoir validé cette adaptation.*

2. Les résultats qPCR pour chaque puits sont analysés selon la règle de décision présentée dans le **Tableau 8** tandis les résultats qPCR pour chaque échantillon sont analysés selon la règle de décision présentée dans le **Tableau 9**.

**Tableau 8 – Règle de décision concernant les résultats qPCR par puits.** Les cases noires indiquent que ce Ct n'a pas d'influence sur l'interprétation.

| Ct qPHAL $a$     | Ct 18S $a$   | Résultat du puits |
|------------------|--------------|-------------------|
| $+$ (< 40)       |              |                   |
| - (Undetermined) | $+$ (< 25)   |                   |
| - (Undetermined) | $-(\geq 25)$ | Indéterminé b     |

**<sup>a</sup>***Les seuils de Ct qPHAL et Ct 18S peuvent être adaptés par le laboratoire sous réserve d'avoir validé cette adaptation.*

**b**  *Si des résultats « Indéterminé » sont obtenus : refaire tout ou une partie de l'analyse sur le(s) échantillon(s) concerné(s)*

| Prise d'essai A<br>Prise d'essai B |              |              |              |                                                                                                    |  |
|------------------------------------|--------------|--------------|--------------|----------------------------------------------------------------------------------------------------|--|
| <b>Puits</b>                       | <b>Puits</b> | <b>Puits</b> | <b>Puits</b> | Interprétation                                                                                                    |  |
|                                    | 2            |              | 2            |                                                                                                    |  |
| ٠                                  |              |              |              |                                                                                                    |  |
| ٠                                  | ٠            |              |              | Résultat final <b>positif</b> : séquence de P. halstedii<br>détectée.                                                                                                    |  |
| ٠                                  | ٠            |              |              |                                                                                                    |  |
|                                    |              |              |              | Résultat final négatif : P. halstedii non détecté.                                                                                                    |  |
| ÷                                  |              | ٠            |              | qPCR à refaire<br>Si pour la deuxième qPCR il y a au moins deux<br>résultats positifs sur les 4 puits : le résultat final de<br>l'analyse est <b>positif</b><br>Si pour la deuxième qPCR tous les puits sont<br>négatifs : le résultat final de l'analyse est négatif.<br>Sinon, le résultat final est indéterminé. |  |
| ٠                                  |              |              |              |                                                                                                    |  |

**Tableau 9 - Règle de décision concernant les résultats qPCR par échantillon.** ind : indéterminé.

# <span id="page-11-0"></span>**9. Résultats**

Le rapport doit indiquer la taille de l'échantillon (nombre de semences).

Dans le cas d'un résultat final positif le rapport indiquera : **« Séquence cible de** *Plasmopara halstedii* **détectée »**

Dans le cas d'un résultat final négatif le rapport indiquera : **«** *Plasmopara halstedii* **non détecté »**

Dans le cas d'un résultat indéterminé le rapport indiquera : **« Indéterminé : contrôle interne non validé »**

# <span id="page-11-1"></span>**10.Devenir des reliquats d'échantillon après analyse**

Durant l'analyse les broyats sont conservés au réfrigérateur jusqu'à l'obtention du résultat.

# <span id="page-11-2"></span>**11.Annexes**

#### <span id="page-11-3"></span>**11.1. Bibliographie**

Gascuel, Q., Martinez, Y., Boniface, M. C., Vear, F., Pichon, M., and Godiard, L. 2015. The sunflower downy mildew pathogen *Plasmopara halstedii*. Mol. Plant Pathol. 16:109–122.

Ioos, R., Fourrier, C., Wilson, V., Webb, K., Schereffer, J. L., and De Labrouhe, D. T. 2012. An optimized duplex real-time PCR tool for sensitive detection of the quarantine oomycete *Plasmopara halstedii* in sunflower seeds. Phytopathology. 102:908–917.

Méthode ANSES MA032 v2 Septembre 2017.

Règlement d'execution (UE) 2019/2072 du 28 novembre 2019 (journal officiel de l'Union Européenne), version consolidée du 09/08/2023.

https://eur-lex.europa.eu/legal-content/FR/TXT/HTML/?uri=CELEX:32019R2072

Règlement (UE) 2016/2031 du 26 octobre 2016 (journal officiel de l'Union Européenne), version consolidée du 14/12/2019.

https://eur-lex.europa.eu/legal-content/FR/TXT/HTML/?uri=CELEX:32016R2031

Dossier de validation ANSES PQT4-FE-004 (2013)

Rapport de validation GEVES ANA/PAT/VAL/MET/E/034 (2022)